## **星印**

## PrintED ANNUAL STATUS REPORT **Accredited Program**

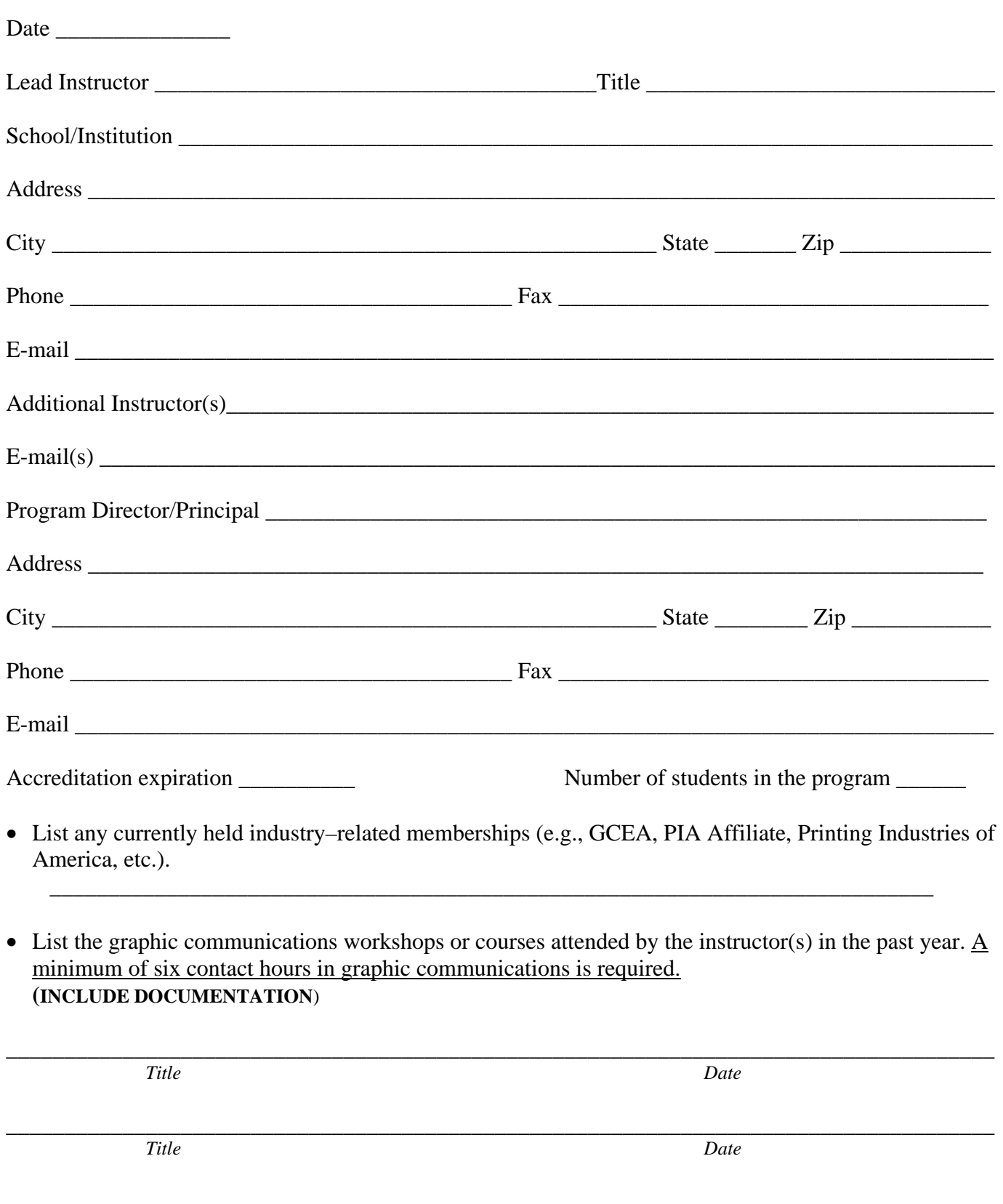

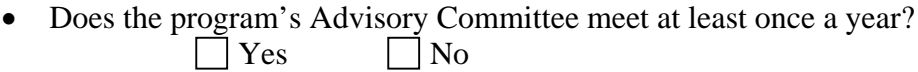

Meeting date(s):  $\qquad \qquad$ 

Industry Advisory Committee Members (Attach a list or complete the information below).  $\bullet$ 

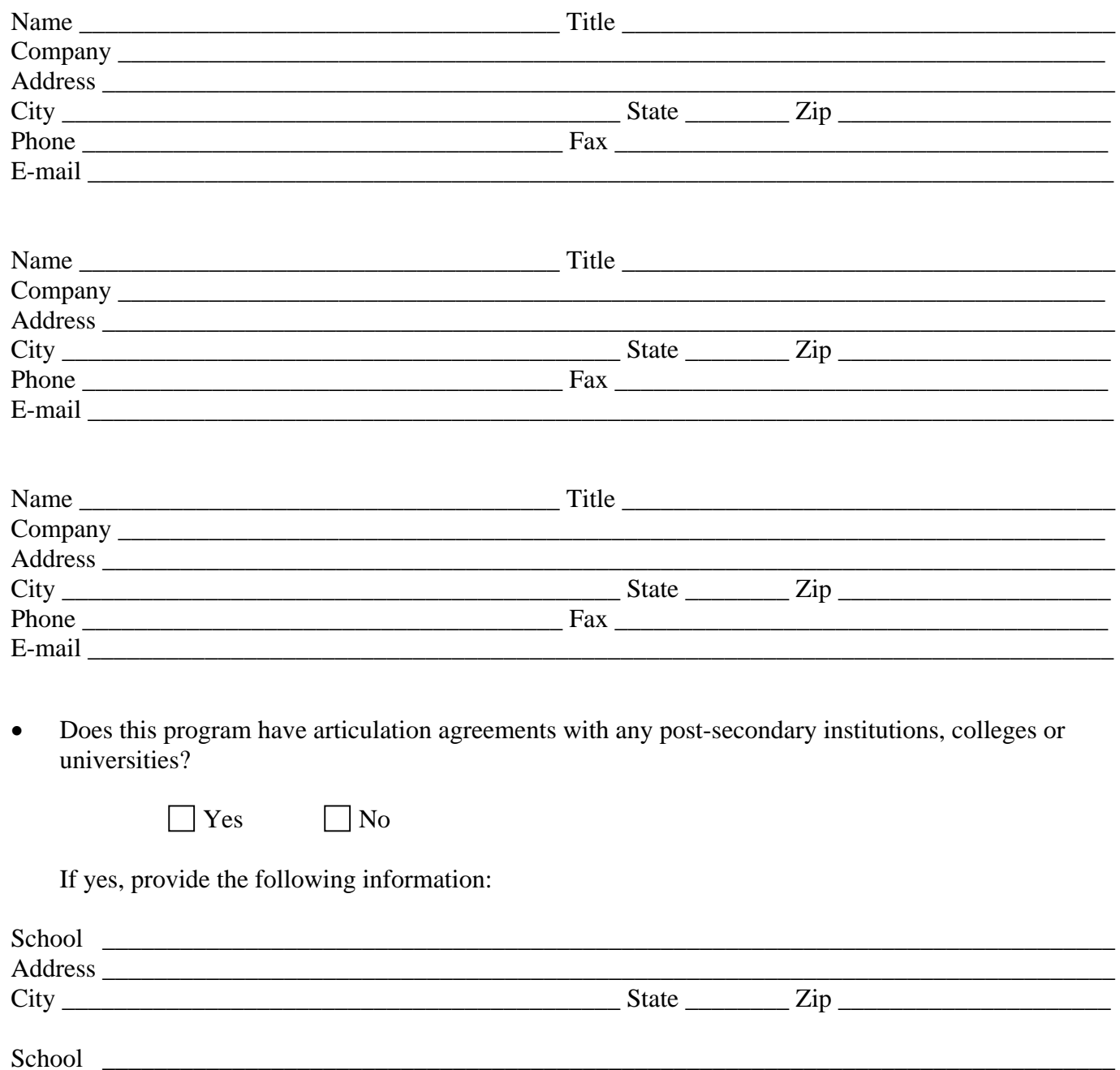

 $City$   $\rule{1em}{0.15mm}$   $\rule{1em}{0.15mm}$   $\qquad \qquad$   $\qquad \qquad$  $City$   $City$   $Zip$ Rev. 5/2015  $-2-$ 

- Number of PrintED graduates \_\_\_\_\_\_\_
- Of these graduates, the number of individuals placed in graphic communications/printing jobs \_\_\_\_\_\_\_
- Of these graduates, the number of individuals pursuing further graphic communications education  $\_\_$

## **If available:**

 Complete the attached *Graduate Information* listing individuals from the accredited PrintED program that have secured positions in a printing or graphics communications company.

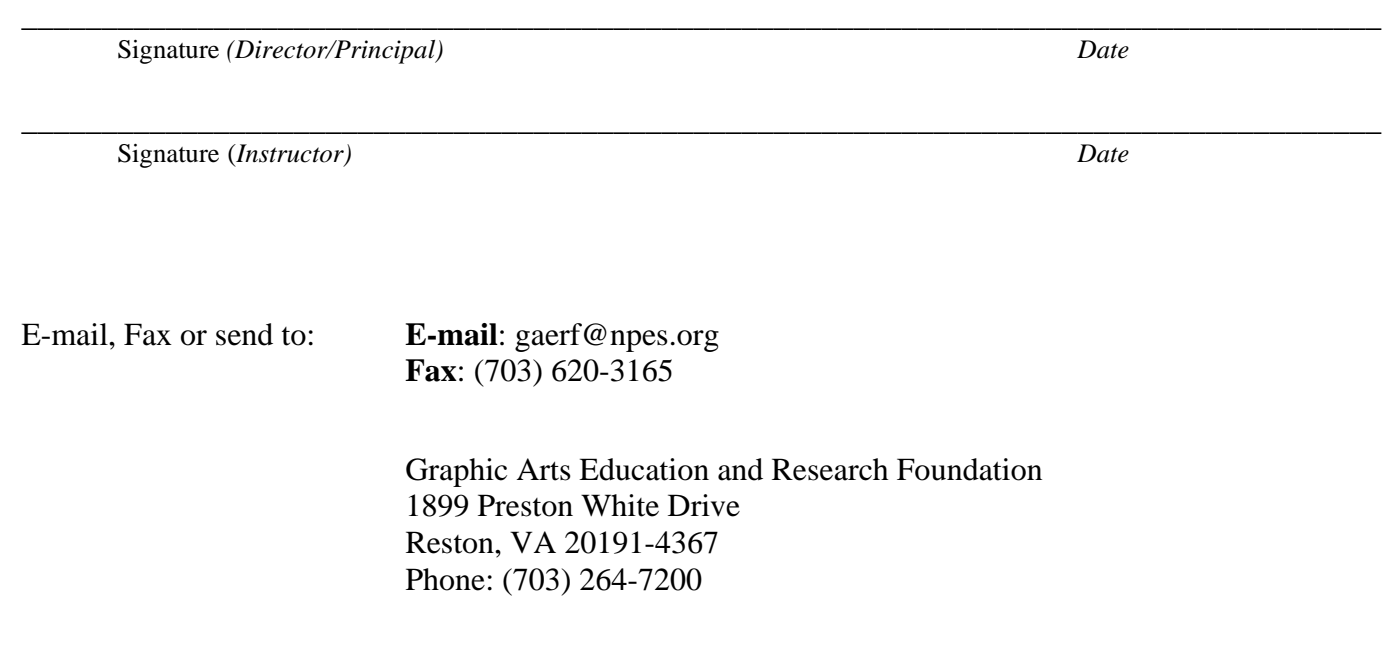

## PrintED GRADUATE INFORMATION

 $^{\ast}$  DUPLICATE AS NEEDED

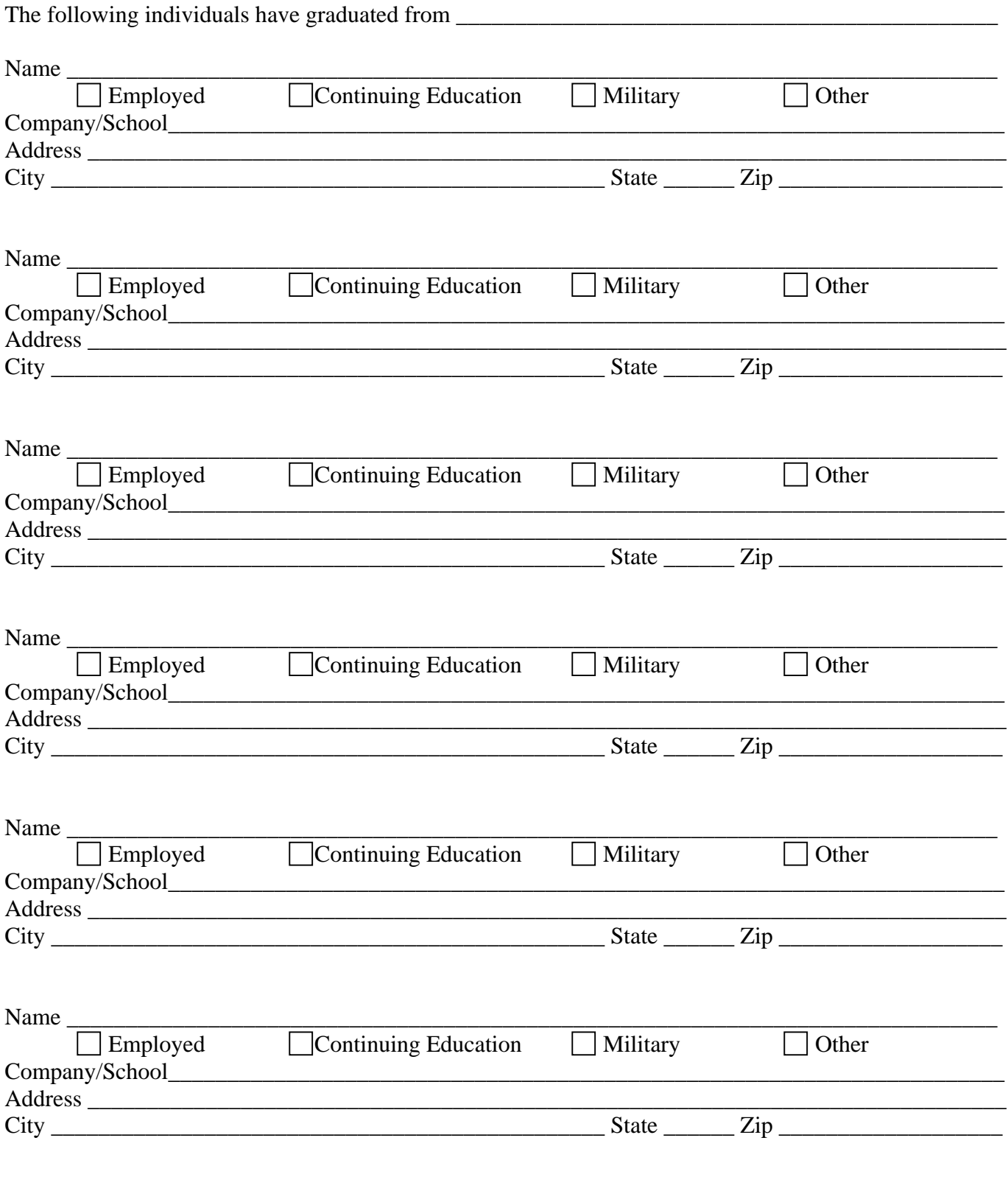